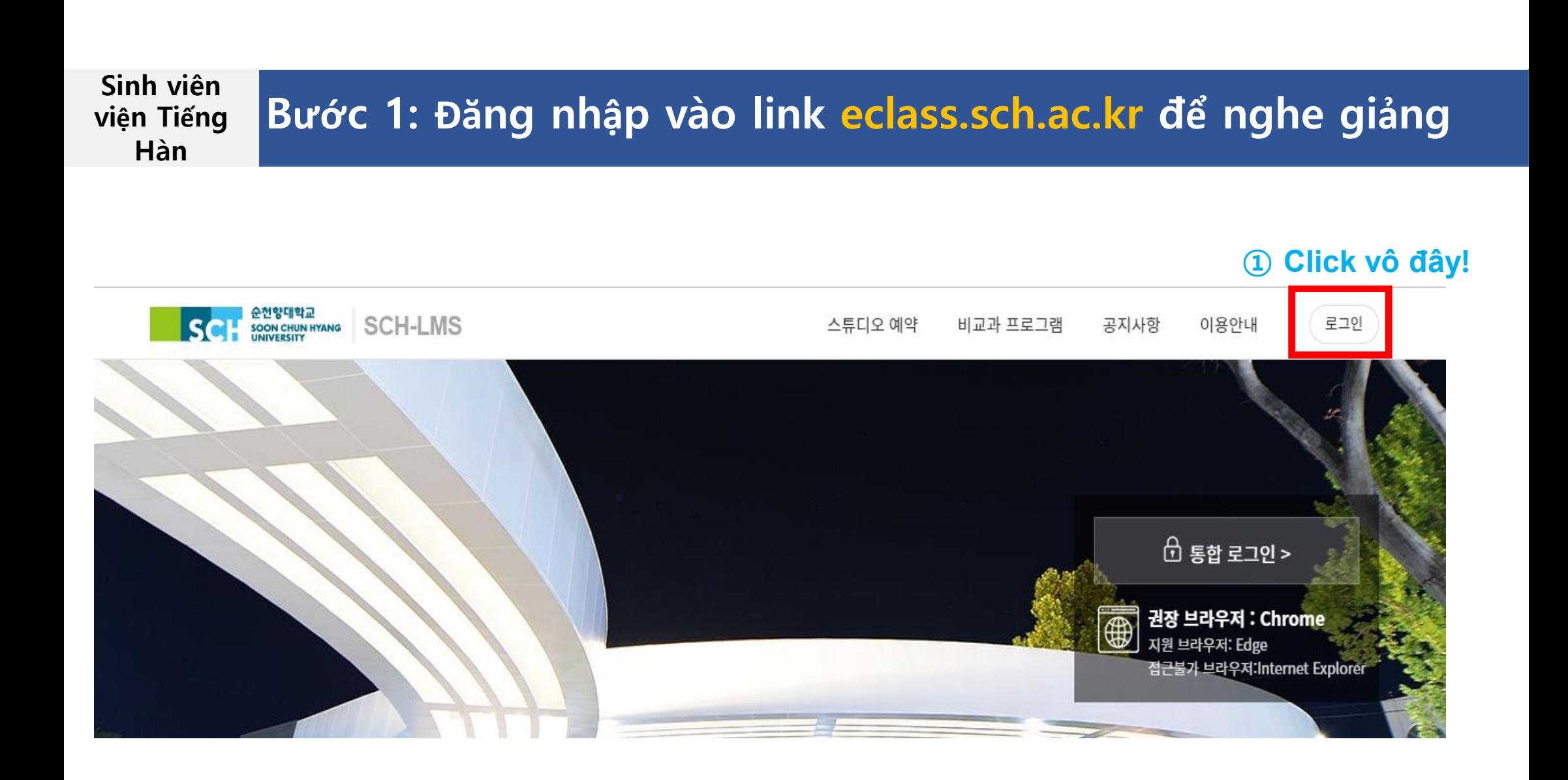

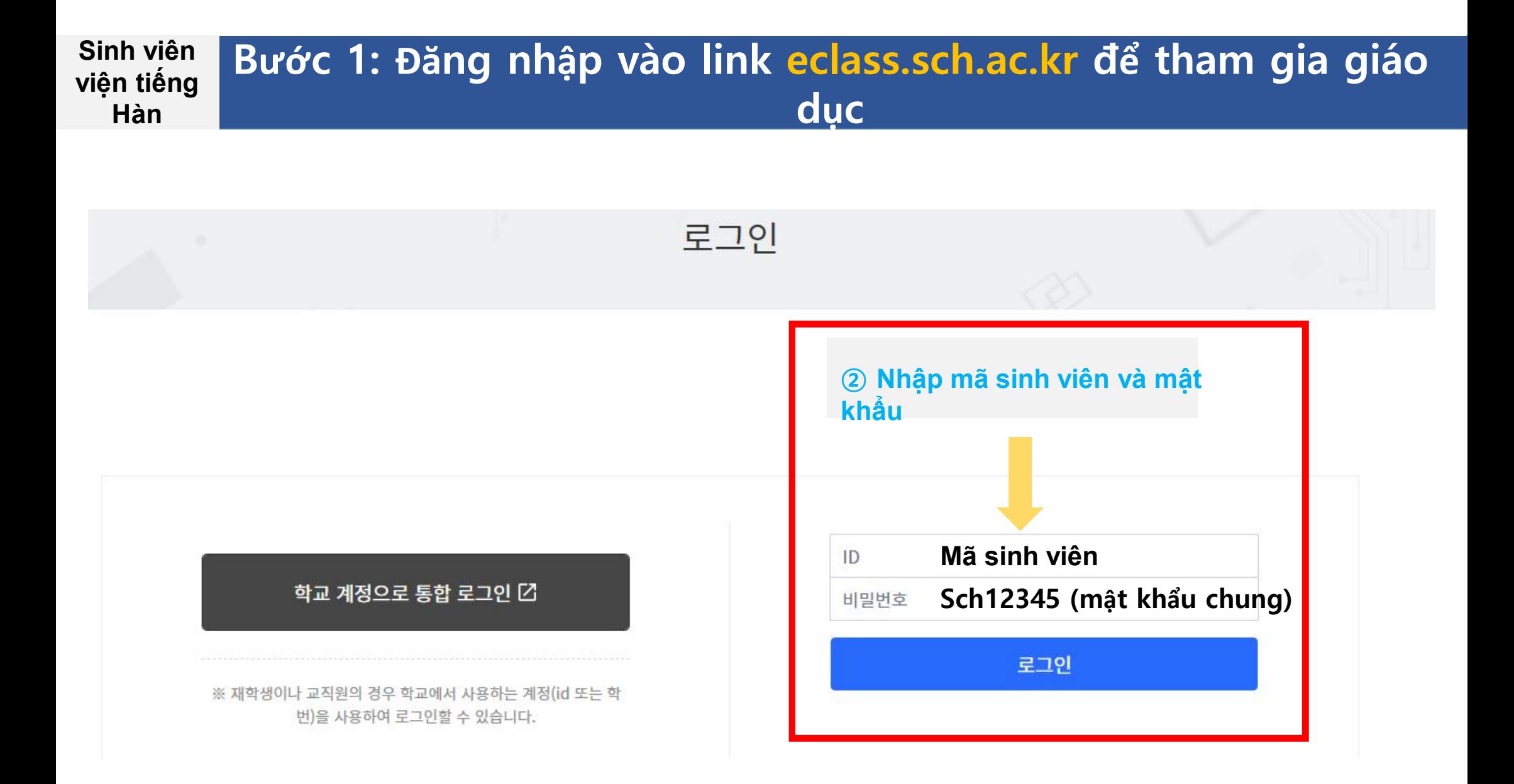

## <sup>Sinh viên</sup> Bước 2: Truy cập và xác nhận giáo dục bạo lực tình dục và **tìm hiểu pháp lệnhHàn Quốc viện tiếng Hàn**

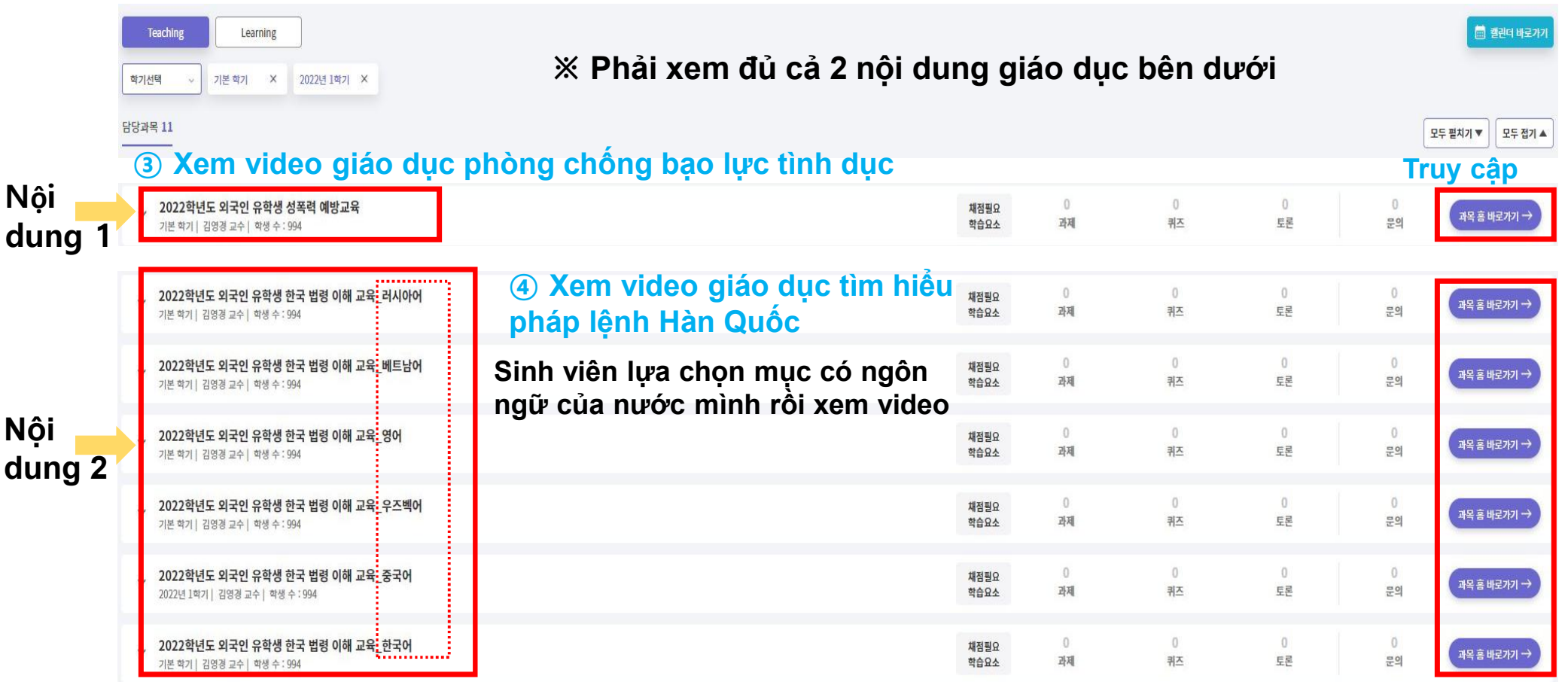

## **Bước 3: Xem video sau khi truy cập mục 강의콘텐츠**

**Sinh viên**

**viện tiếng Hàn**

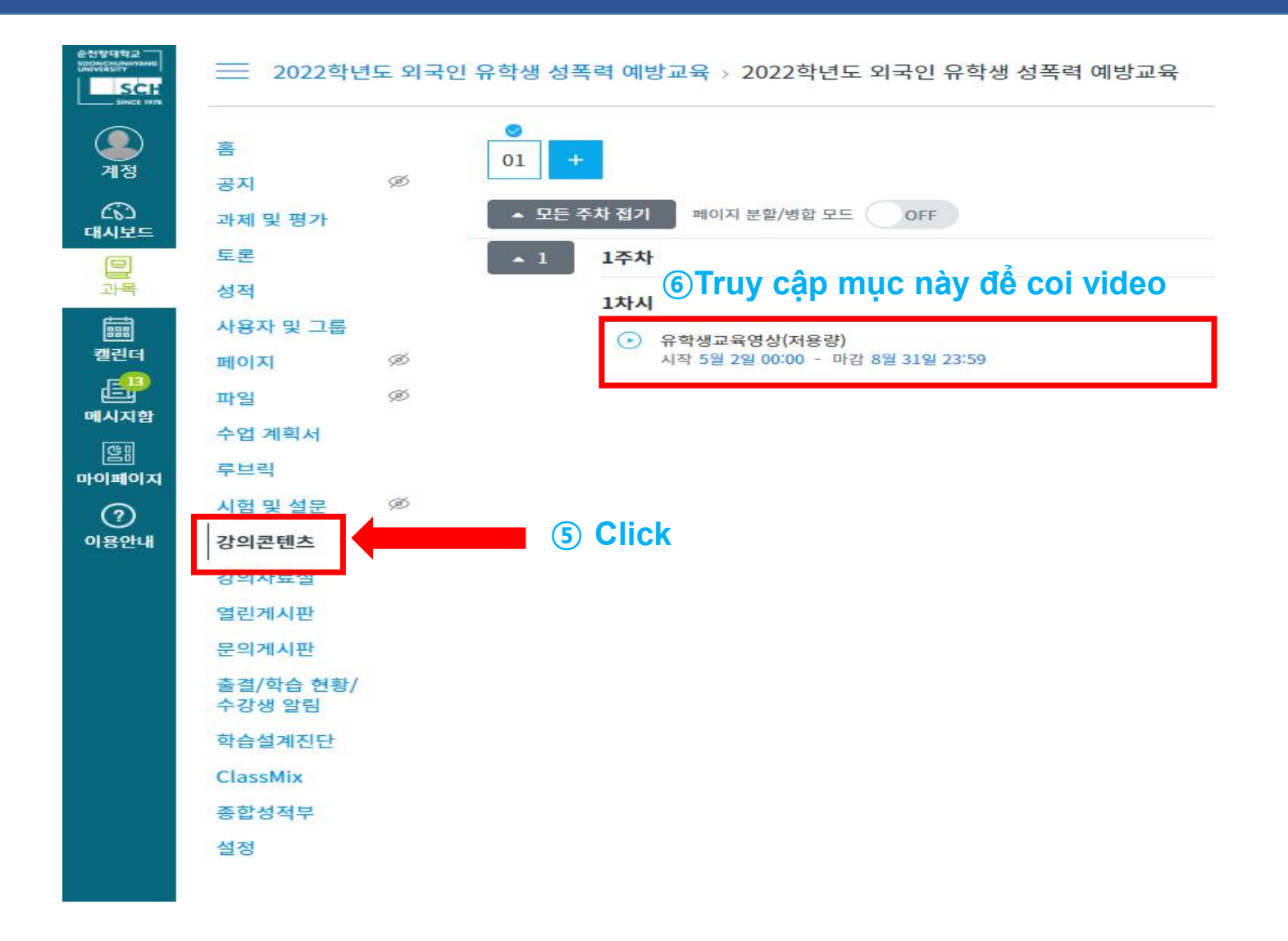

**Sinh viên viện tiếng Hàn**

## **Bước 4: Xem video giáo dục**

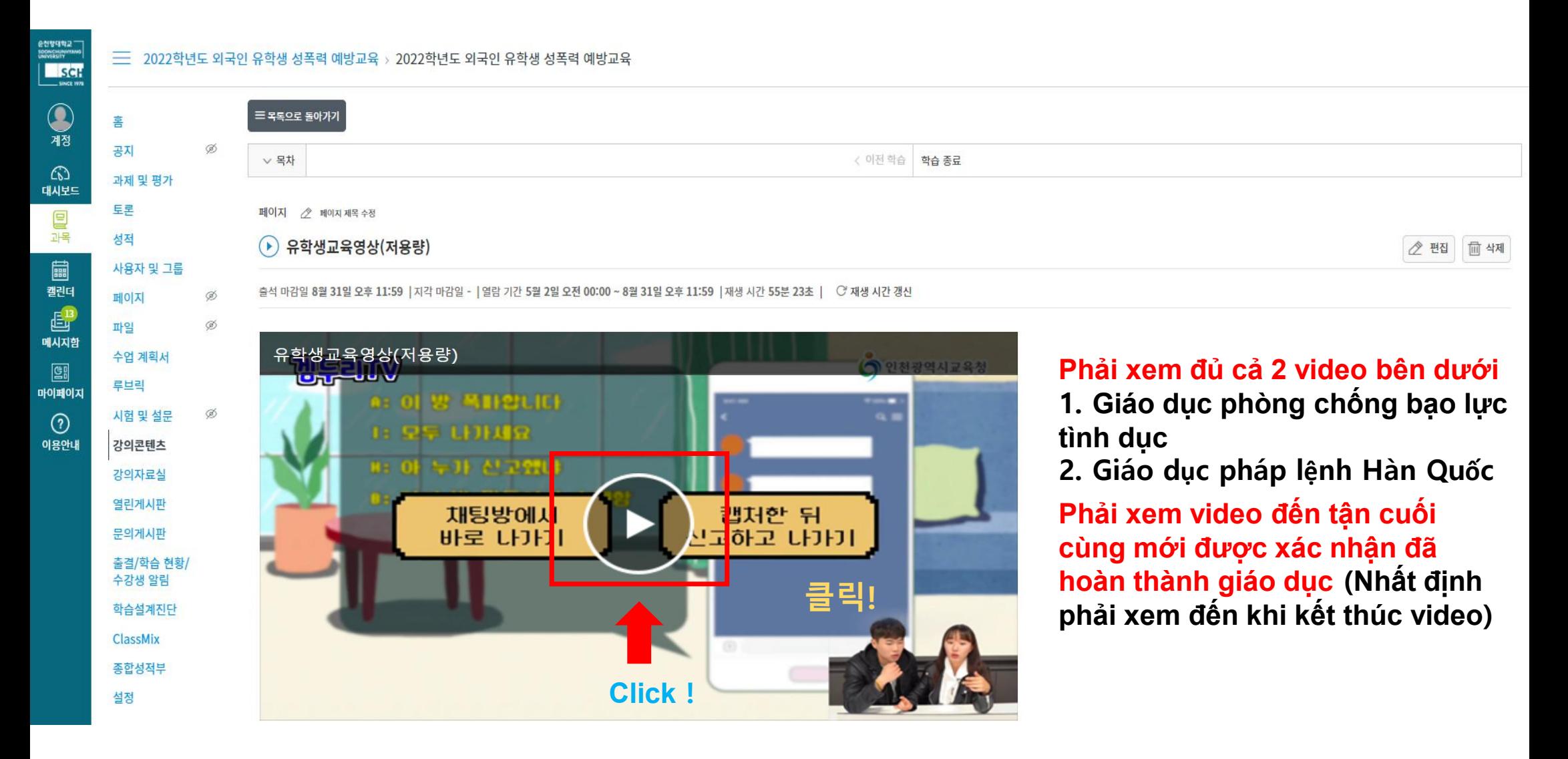